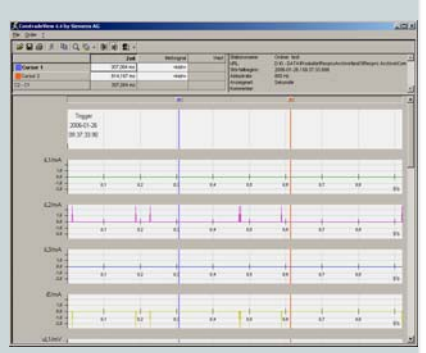

Screenshot COMTRADE Viewe

## **Speicherung von Störschrieben aus digitalen Schutzgeräten**

Die Erstellung von Störschrieben ist eine wichtige Funktion von digitalen Schutzgeräten. Störschriebe unterstützen eine genaue Analyse von kritischen Ereignissen im Netz. Für diese Aufgabe hat es sich bewährt, die Störschriebe über die Stationskommunikation von den Schutzgeräten abzufragen, und auf einer Festplatte auf der Stationsebene abzuspeichern.

Die serielle Kommunikation zu digitalen Schutzgeräten ist in der IEC 60870-5- 103 genormt und weltweit in vielen Anlagen verbreitet. Mehr Leistung bietet ein Stationsbus mit Ethernet: die IEC 61850 hat als neue Norm für Kommunikation in Anlagen der Energie – Erzeugung und –Verteilung die Möglichkeiten des Datenaustausches mit Leittechnik – Geräten wesentlich erweitert und modernisiert.

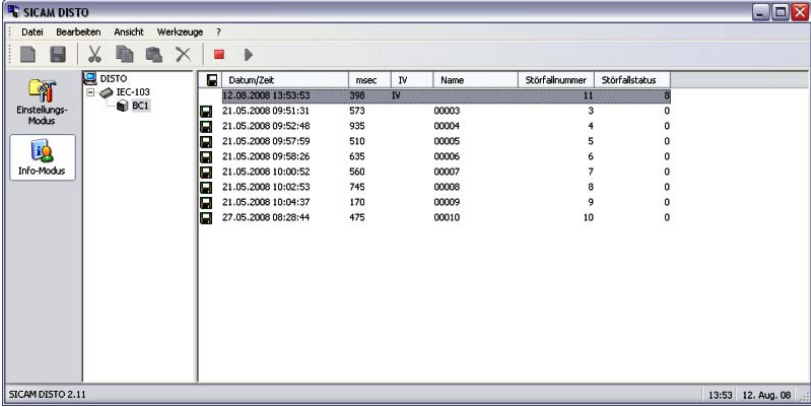

**Screenshot SICAM DISTO**

**SICAM DISTO (disturbance data storage)** ist ein Softwarepaket, das neue Störschriebe in den angeschlossenen Geräten erkennt, sie ausliest, und sie in vorkonfigurierten Verzeichnissen auf der Festplatte eines PC ablegt. Um die einfache Auswertung mit verschiedenen Software – Werkzeugen zu unter-stützen verwendet DISTO das genormte COMTRADE – Format gemäß IEC 60255-24 für die Dateien der Störschriebe (entspricht auch IEEE C37.111- 1991 und -1997).

Dateien, die per IEC 608750-5-103 gesendet werden, müssen von SICAM DISTO in COMTRADE umgewandelt werden, über IEC 61850 kommen die Dateien bereits im richtigen Format (optionell gezippt).

## **SICAM DISTO V2.40**

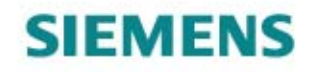

SIEMENS siemens-russia.com

**Answers for energy.** 

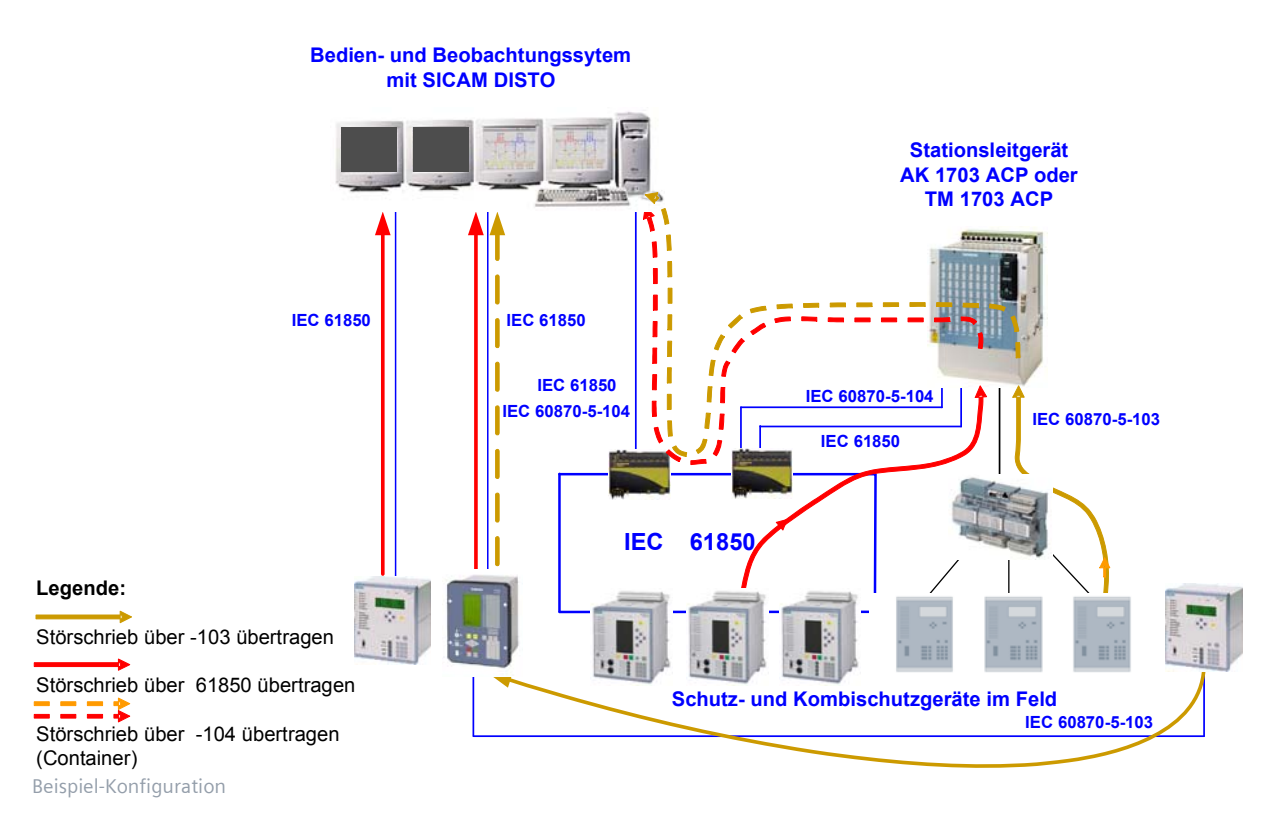

Die gespeicherten Dateien enthalten das zeitliche Verhalten von Strömen und Spannungen vor, während und nach einer Netzstörung, ergänzt um digitale Ereignisse (z.B. Schutzauslösungen). Diese Daten können mit Hilfe von jedem COMTRADE-Viewer angezeigt werden. Das optionale SIGRA bietet umfang-reichere Funktionen für Darstellung und Analyse. Zusätzlich erzeugt SICAM DISTO eine Ereignisliste aller Meldungen, die mittels IEC 60870-5-103 empfangen werden. Ab der Version 2.20 kann SICAM DISTO sowohl über IEC 61850, als auch über IEC 60870-5-103 Störschriebe abfragen, also auch in kombinierten Konfigurationen laufen.

Für den Zugriff auf die Stations-Kommunikation benötigt SICAM DISTO ein installiertes SICAM 230 oder 250 SCALA und deren integrierte Kommunikationstreiber, sowie eine Komponente SICAM 1703 ACP (optionell, für IEC 61850 nicht nötig) .

Der Fernzugriff auf die gespeicherten Dateien kann mit den Standard – Werkzeugen des Betriebssystems erfolgen.

## **Technische Daten und Systemgrenzen**

- 1) Unterstützte Betriebssysteme: Win XP Prof. SP3 (32 Bit) Win Server 2003 SP2 (32 Bit) Win Vista SP1 (32/64 Bit) Win Server 2008 SP1 (32/64 Bit)
- 2) Nötige Basisinstallation: SICAM 230, oder 250 SCALA
- 3) Protokolle: IEC 60870-5-104 mit Daten im IEC 103-Container, oder IEC 61850 Client.
- **1)** Unterstützte Betriebssysteme: **1)** Anzahl auslesbarer Geräte: - IEC 60870-5-103: Nahezu unbegrenzte Zeilenanzahl (~8 mio), max. 100 IEDs pro Linie (je max. 20 IEDs empfohlen), - max. 4096 IEDs im IEC 61850 LAN

 (IED … Intelligent Electronic Device, bedeutet Schutzgerät oder Feldleitgerät)

- 5) Nötige Festplatten-Reserve: Typische Dateigröße ca. 200 kB, abhängig von der Anzahl der analogen und digitalen Kanäle, sowie der zeitlichen Aufzeichnungsdauer.
- 6) Keine Redundanz-Funktion enthalten, aber Kopplung mit redundanten Host System (SICAM 230 oder 250 SCADA) möglich.

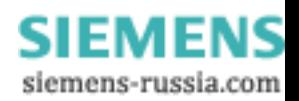